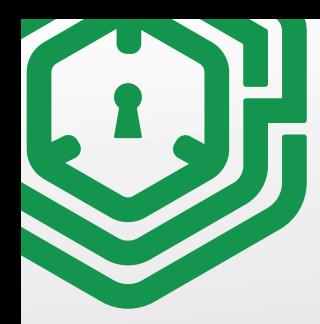

# STAY SAFE ONLINE **PASSWORD SECURITY**

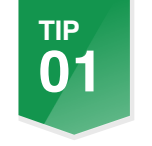

#### **LOREM IPSUM TIP DON'T REUSE PASSWORDS**

Use a different password for each account to prevent hackers getting accces to all your accounts.

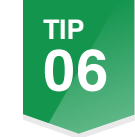

#### USE MULTI-FACTOR AUTHENTICATION

Use MFA with an authentication app whenever possible. Avoid using SMS for MFA.

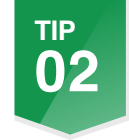

#### **LOREM IPSUM AVOID SEQUENTIAL NUMBERS**

Don't use passwords with sequential numbers, such as password1 and password2.

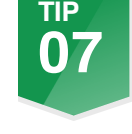

#### **STORE PASSWORDS IN A VAULT**

Use a secure password manager to store all your passwords securely in one place.

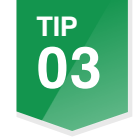

#### **LOREM IPSUM USE LONG PASSPHRASES**

Use long easy to remember passphrases Use long easy to remember passphrases<br>instead of short, hard-to-remember passwords. Aim for 14 or more characters.

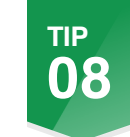

#### **LOREM IPSUM PROTECT FROM PRYING EYES**

Keep passwords private, don't write them down or save them in a file, and dont enter them when someone is watching.

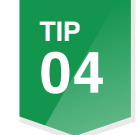

#### **ONLY CHANGE WHEN NECESSARY**

Change passwords only when there's a potential threat or you suspect unauthorised access to your account.

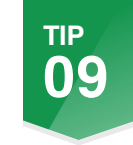

### **KEEP IT SECRET, KEEP IT SAFE**

Don't share passwords with anyone. Create separate logins if needed.

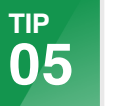

#### **AVOID PERSONAL INFORMATION**

Don't use easily guessable personal info like name, birthday, address, or family member's names as your password.

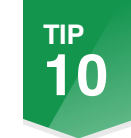

#### **CHANGE IMMEDIATELY IF UNSURE**

Change your password immediately if you suspect an account has been compromised or someone else knows it.

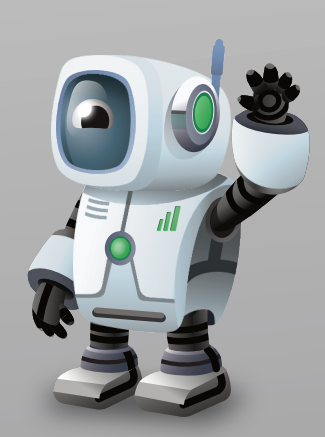

## **MORRISEC.COM.AU**